## **「ロイロノート」による連絡の確認方法**

**(必要なもの:インターネットに接続できる機器、生徒用マイクロソフトアカウント、パスワード)**

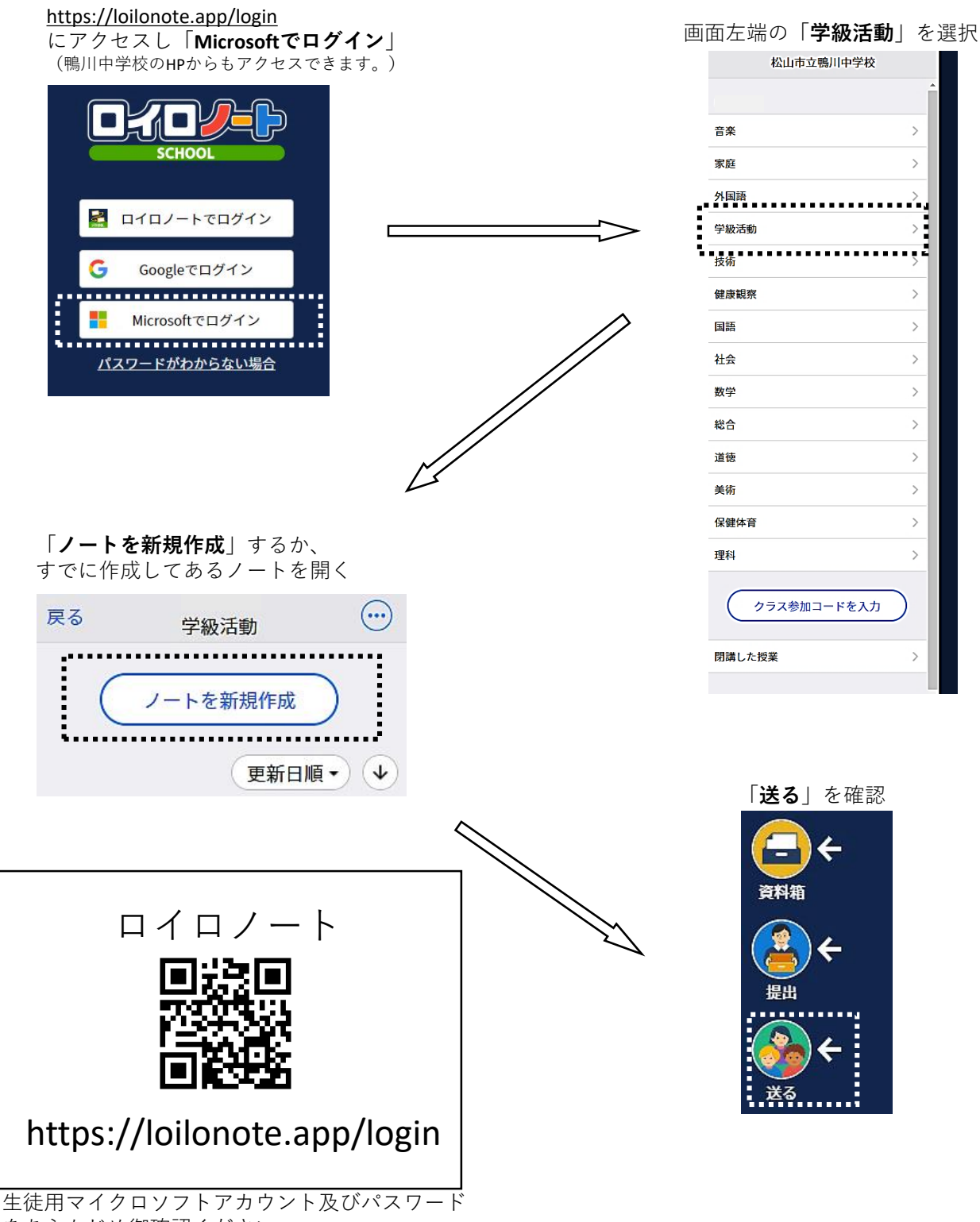

をあらかじめ御確認ください。